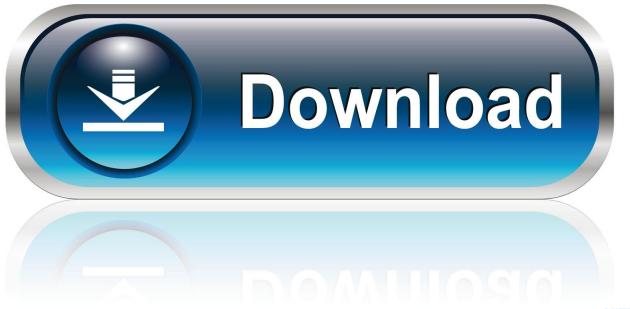

0-WEB.ru

Free Download Driver Asus X44h For Xp

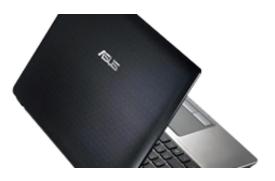

Free Download Driver Asus X44h For Xp

1/3

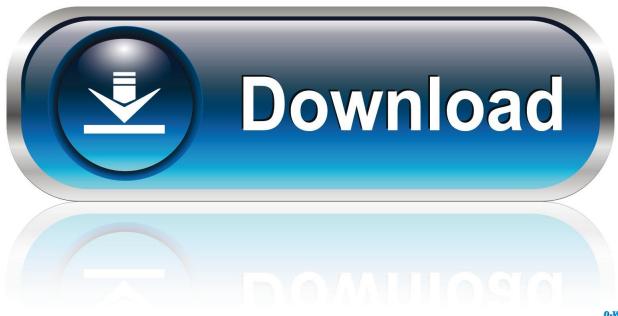

0-WEB.ru

- 1, XP&Vista Professional Asus Drivers Download Sites, Download ASUS X44H Notebook Drivers free here, just download & update ASUS X44H Notebook drivers for windows now!You can scan for driver updates automatically with the FREE version of the ASUS CD / DVD Driver Update Utility, and complete all necessary driver updates using the premium version.
- Download the Double-click on the ASUS CD / DVD Driver Update Utility to run it.. Novice computer users can update drivers using trusted software in just a few mouse clicks.. ASUS drivers are available to download from ASUS official website freely Here's how to download official ASUS drivers for Windows 10, 7, 8, 8.

## driver asus

driver asus, driver asus mb168b, driver asus monitor, driver asus usb-ac53 nano, driver asus geforce gt 710, driver asus x441u, driver asus a455l, driver asus a43s, driver asus x441m, driver asus a442u, driver asus notebook, driver asus vivobook 15, driver asus k455l, driver asus vivobook 14, driver asus p8h61-m le, driver asus tuf gaming, driver asus tuf fx505dt, driver asus k556u

You'll need some computer skills to use this method Option 1: Update ASUS CD / DVD drivers automatically The is intelligent software which automatically recognizes your computer's operating system and ASUS CD / DVD model and finds the most upto-date drivers for it.. OR - Find the correct driver for your CD / DVD and operating system, then install it by following the step by step instructions below.. Automatic driver updates are fast, efficient and elimate all the guesswork Your old drivers can even be backed up and restored in case any problems occur.

## driver asus monitor

There is no risk of installing the wrong driver The ASUS CD / DVD Driver Update Utility downloads and installs your drivers quickly and easily.. Download ASUS CD / DVD Driver Update Utility How to Update ASUS CD / DVD Device Drivers There are two ways to update your ASUS CD / DVD drivers.

## driver asus geforce gt 710

Tech Tip: The will back up your current drivers for you If you encounter any problems while updating your drivers, you can use this feature to restore your previous drivers and configuration settings. e10c415e6f

3/3